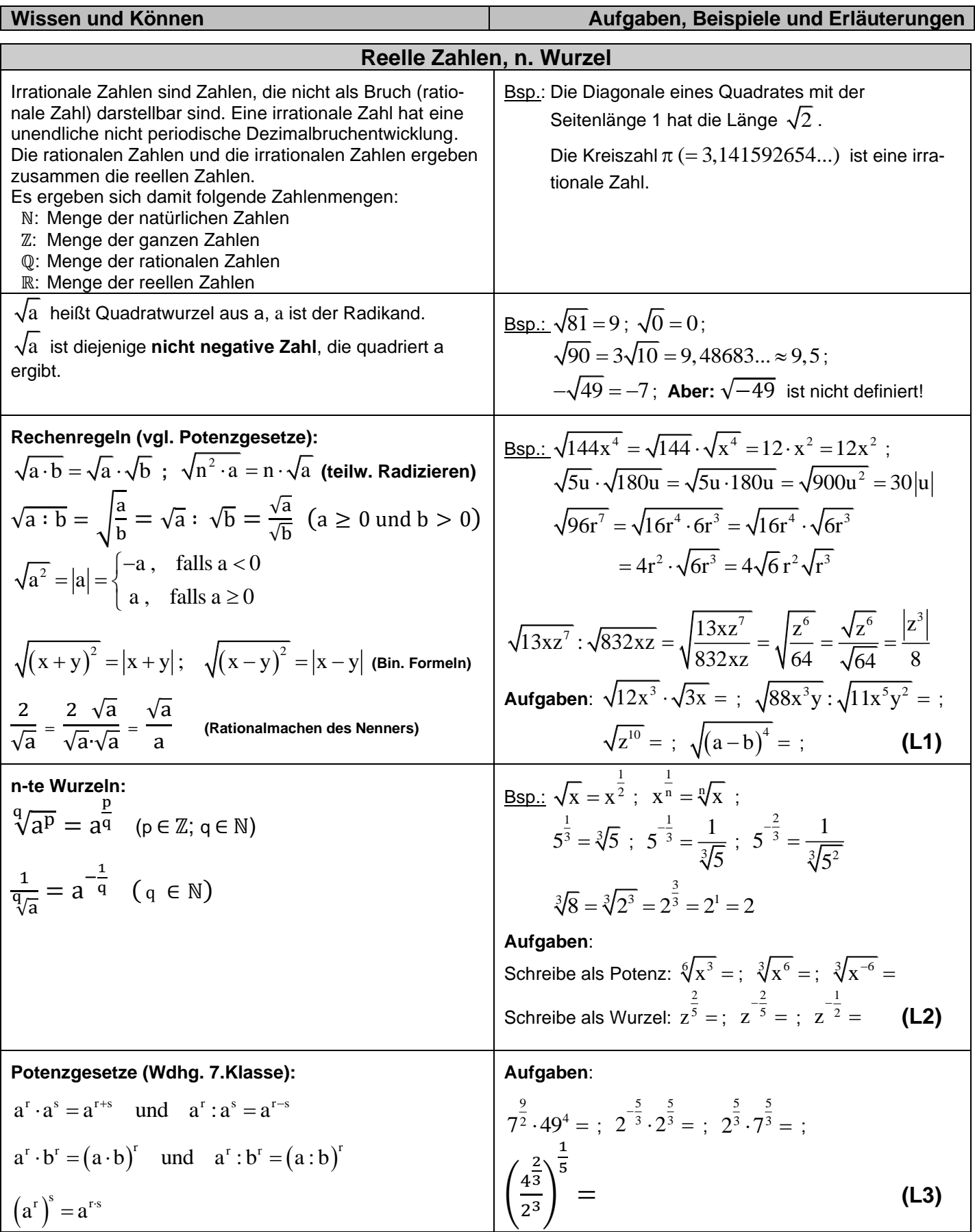

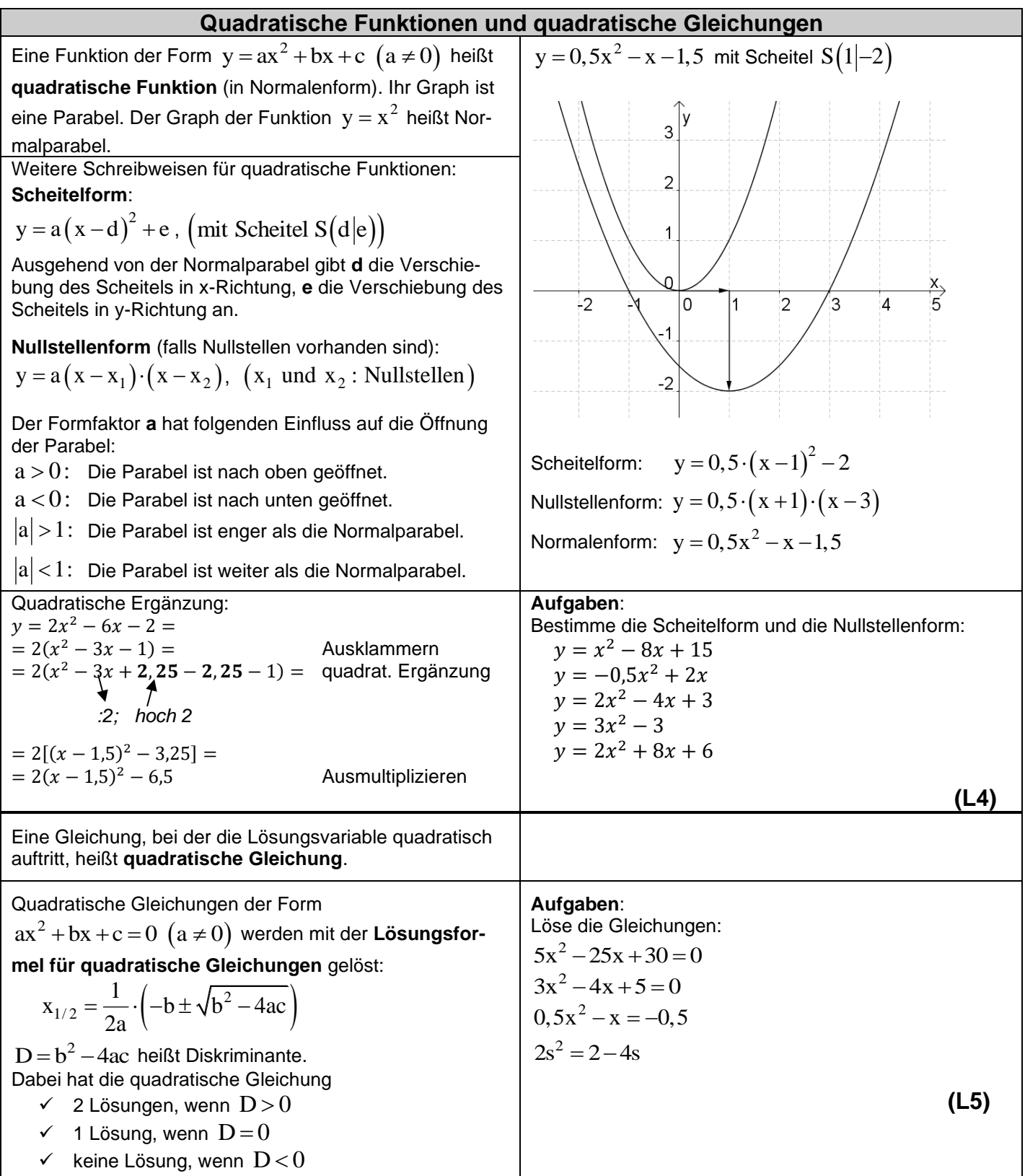

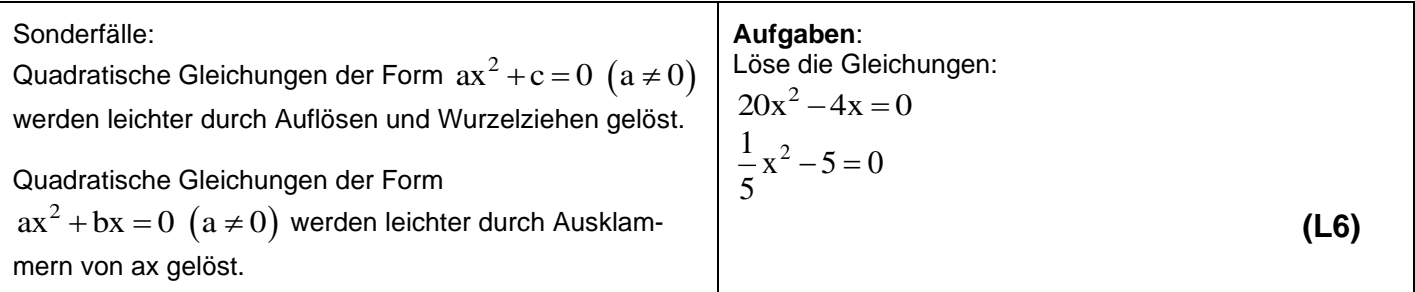

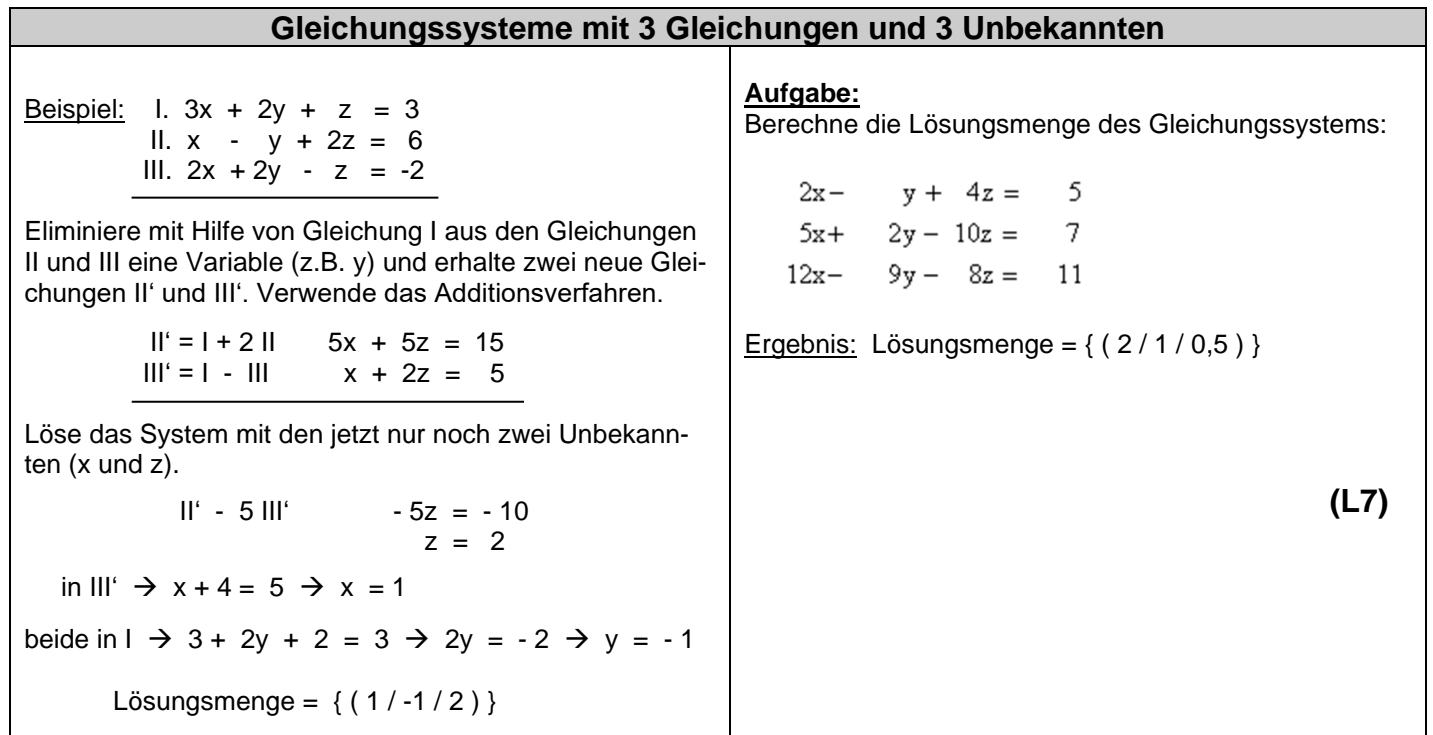

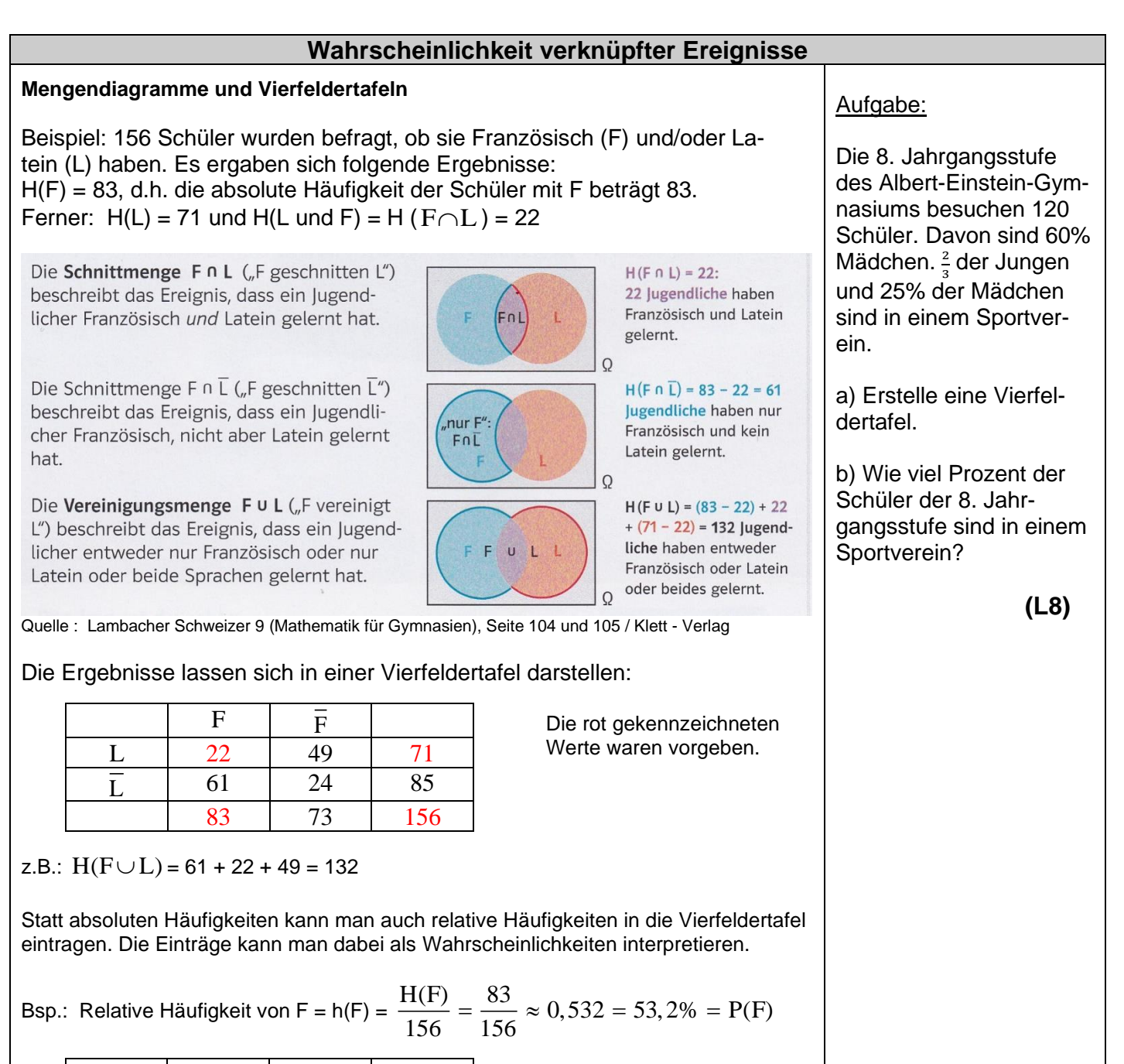

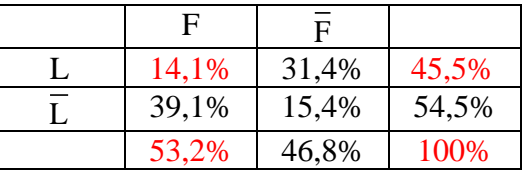

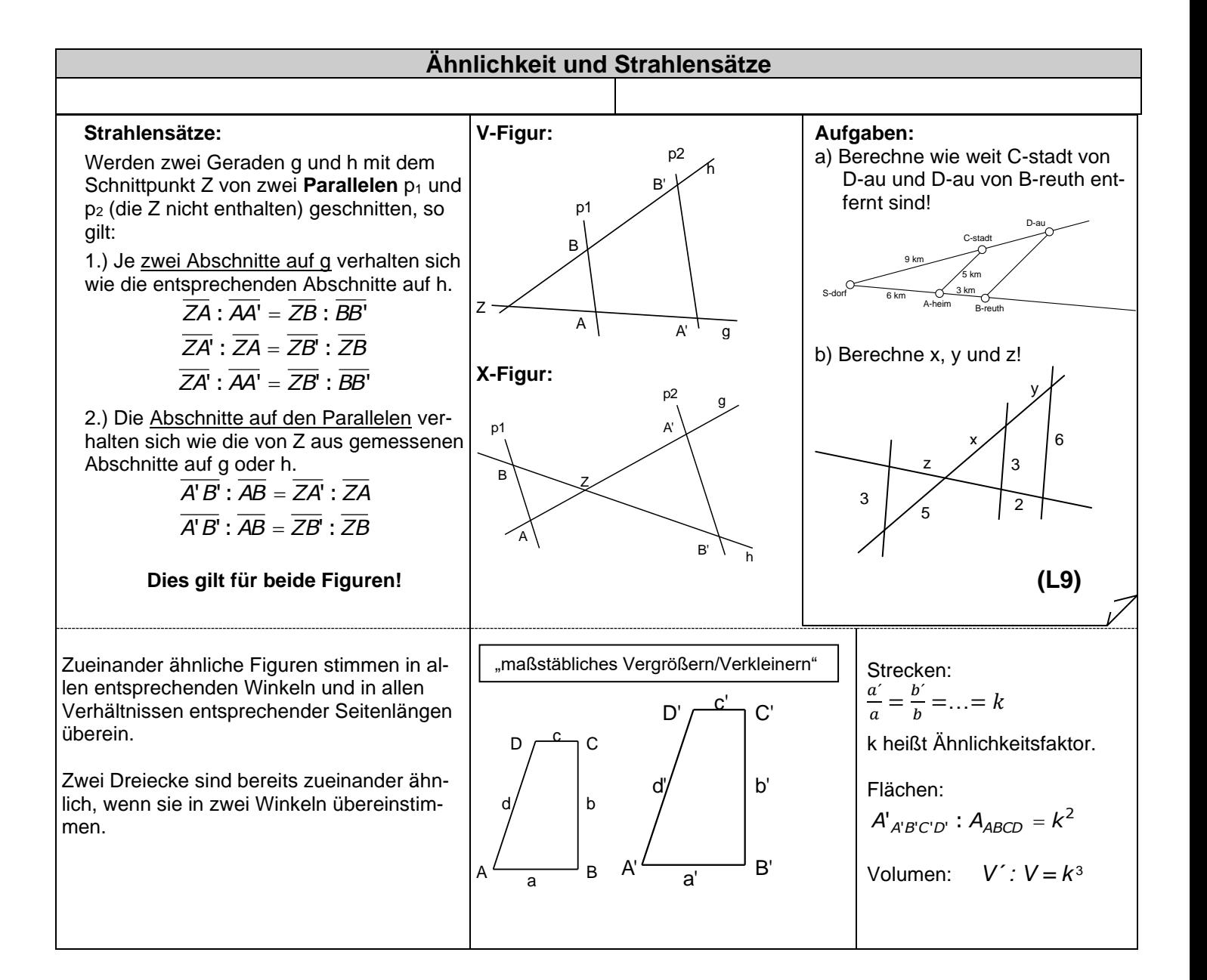

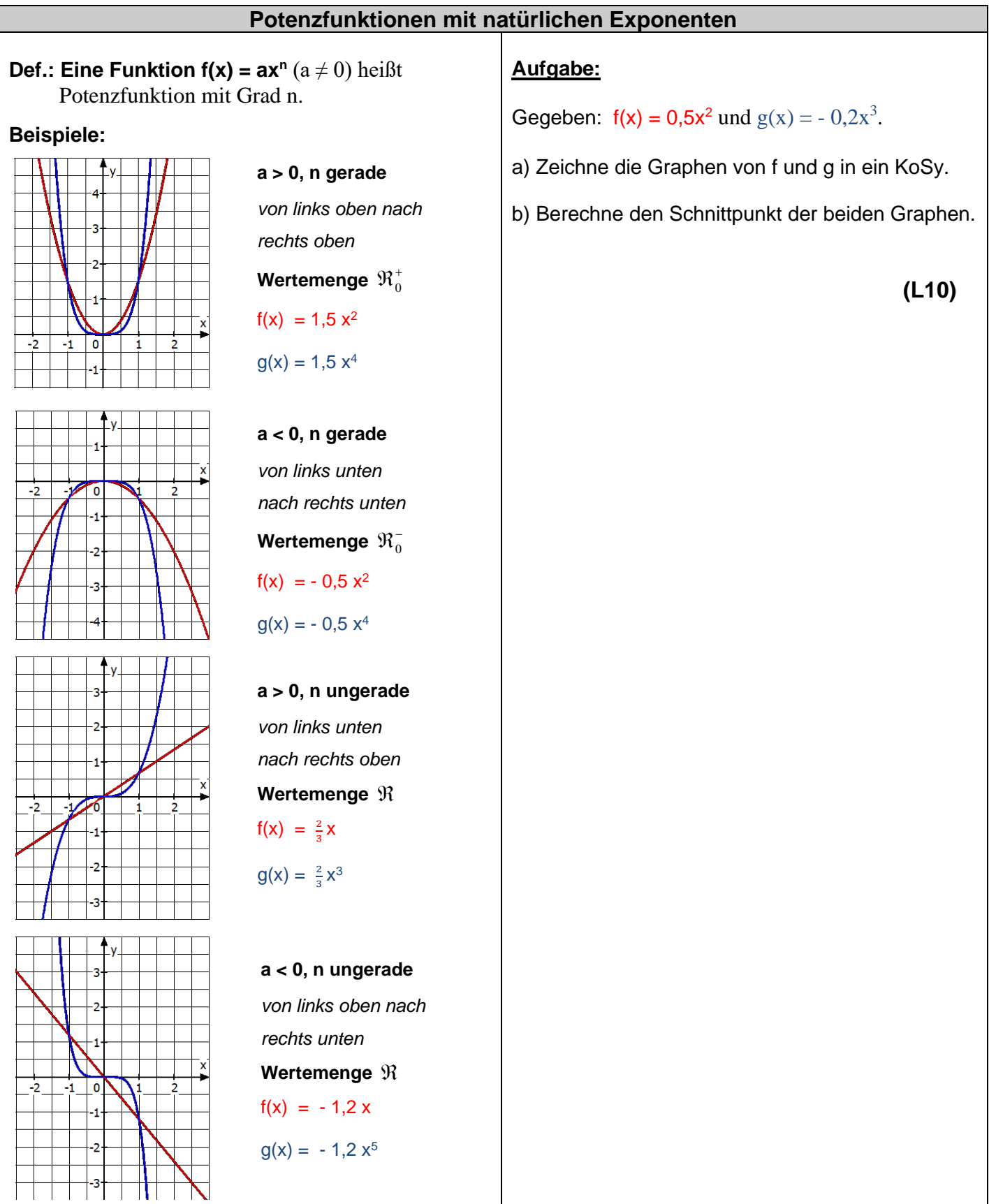

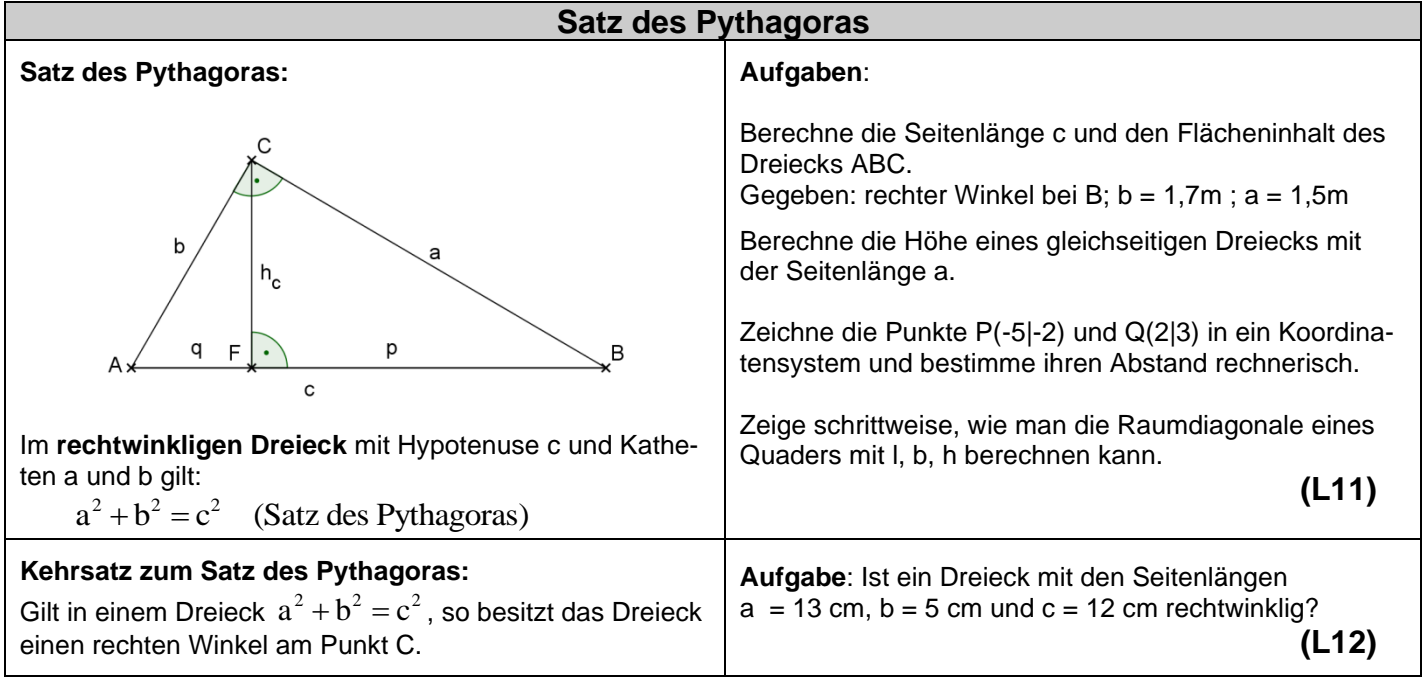

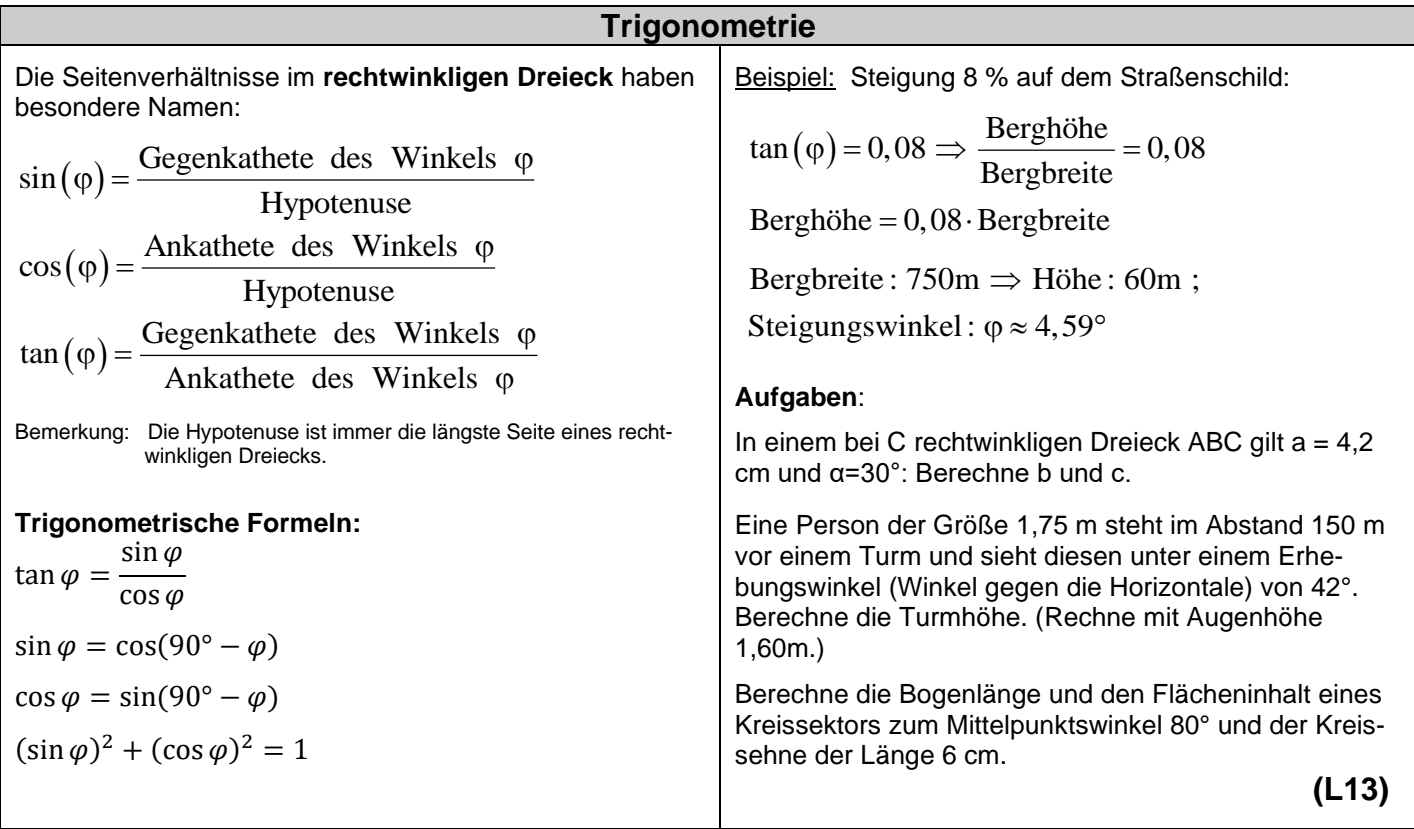

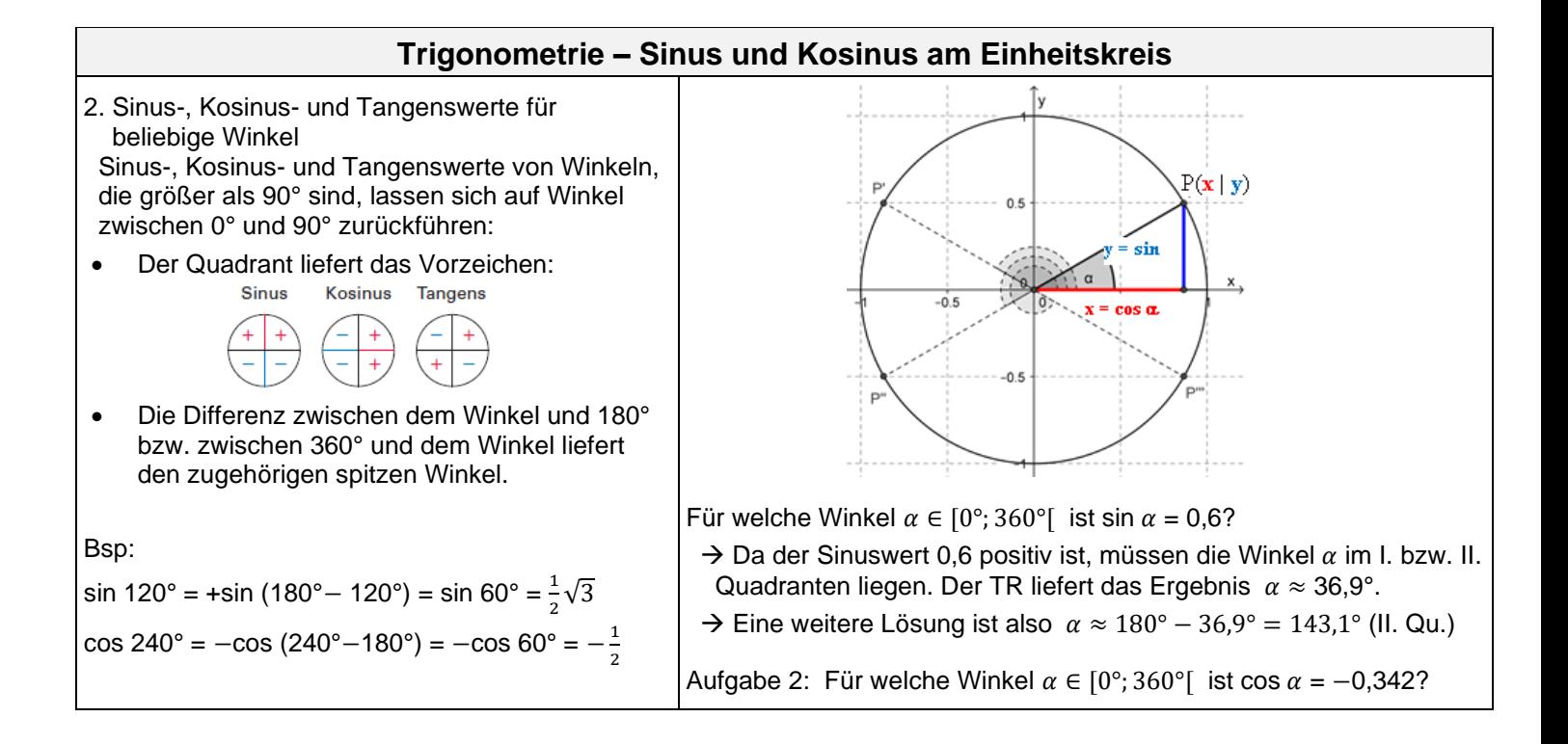

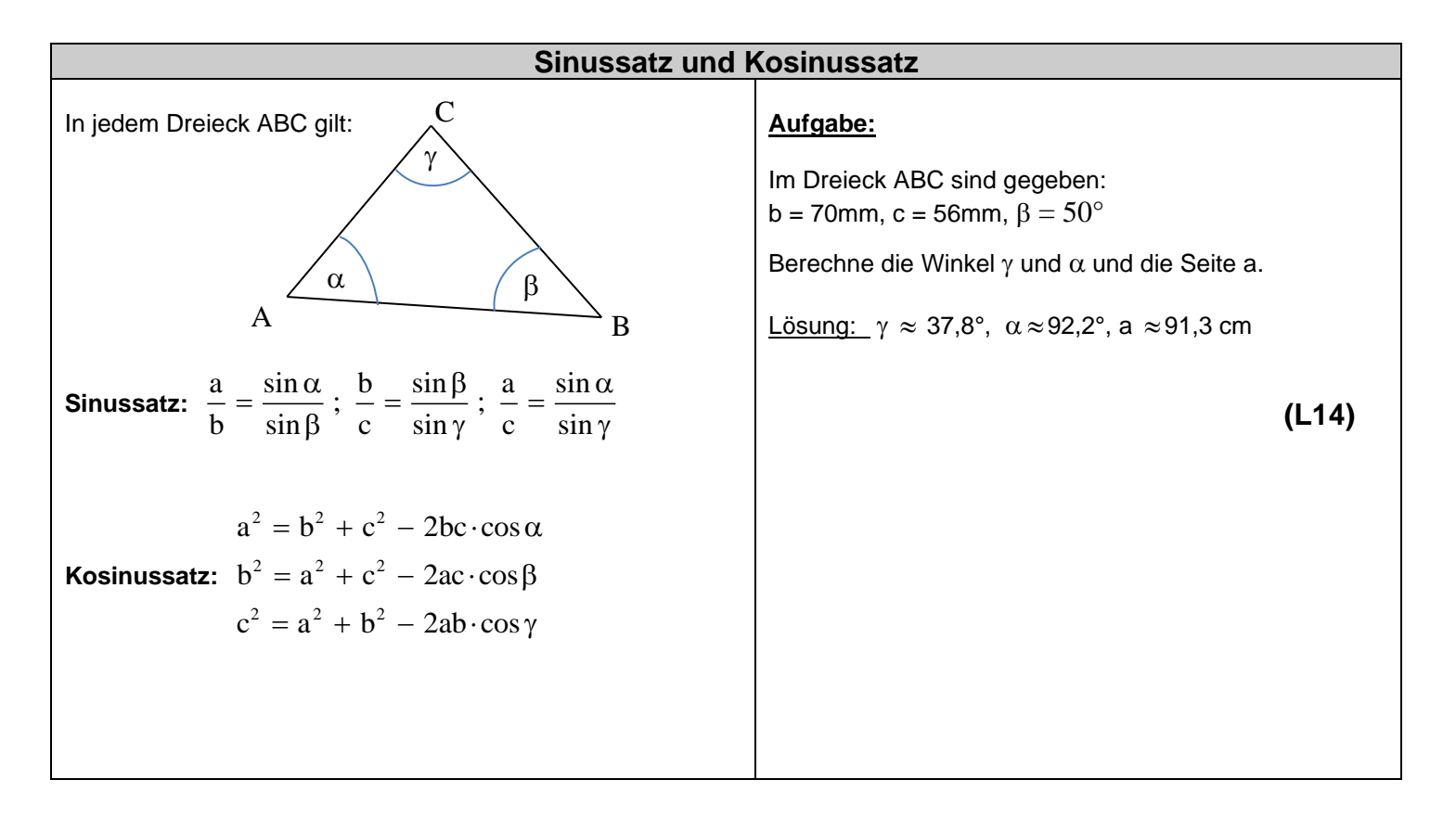

# **Lösungen:**

**L1:** 

**Lösungen:**  
\n
$$
\sqrt{12x^3} \cdot \sqrt{3x} = \sqrt{36x^4} = 6x^2; \quad \sqrt{88x^3y} \cdot \sqrt{11x^5y^2} = \sqrt{\frac{88x^3y}{11x^5y^2}} = \sqrt{\frac{8}{x^2y}} = \frac{2}{x}\sqrt{\frac{2}{y}} = \frac{2\sqrt{2y}}{xy}
$$
\n
$$
\sqrt{z^{10}} = |z^5|; \quad \sqrt{(a-b)^4} = |(a-b)^2| = (a-b)^2
$$

$$
L2:
$$

**L2:**  
\n
$$
\sqrt[6]{x^3} = x^{\frac{3}{6}} = x^{\frac{1}{2}}, \quad \sqrt[3]{x^6} = x^{\frac{6}{3}} = x^2; \quad \sqrt[3]{x^{-6}} = x^{\frac{-6}{3}} = x^{\frac{-6}{3}} = x^{-2}
$$
\n
$$
z^{\frac{2}{5}} = \sqrt[5]{z^2}; \quad z^{-\frac{2}{5}} = \sqrt[5]{z^{-2}} \left( = \frac{1}{\sqrt[5]{z^2}} \right); \quad z^{-\frac{1}{2}} = \sqrt{z^{-1}} \left( = \frac{1}{\sqrt{z}} \right)
$$

**L3:**  
\n
$$
7^{\frac{9}{2}} \cdot 49 = 7^{\frac{9}{2}} \cdot 7^2 = 7^{4,5+2} = 7^{6,5} = 7^{\frac{13}{2}} = \sqrt{7^{13}}; \quad 2^{\frac{5}{3}} \cdot 2^{\frac{5}{3}} = 2^{\frac{5}{3} + \frac{5}{3}} = 2^0 = 1; \quad 2^{\frac{5}{3}} \cdot 7^{\frac{5}{3}} = (2 \cdot 7)^{\frac{5}{3}} = 14^{\frac{5}{3}} = \sqrt[3]{14^5}
$$
\n
$$
\left(\frac{2}{4^3}\right)^{\frac{1}{5}} \cdot 2^{-3} = \left(\frac{4}{2^3}\right)^{\frac{1}{5}} \cdot 2^{-3} = \left(\frac{4}{2^3}\right)^{\frac{1}{5}} \cdot 2^{-3} = \left(2^{-\frac{5}{3}}\right)^{\frac{1}{5}} \cdot 2^{-3} = 2^{-\frac{5 \cdot 1}{3 \cdot 5}} \cdot 2^{-3} = 2^{-\frac{5 \cdot 1}{3 \cdot 5}} \cdot 2^{-3} = 2^{-\frac{1}{3 \cdot 5}} \cdot 2^{-3} = 2^{-\frac{1}{3}} \cdot 2^{-3} = 2^{-\frac{1}{3}} \cdot 2^{-3} = 2^{-\frac{1}{3}} = 2^{-\frac{1}{3}}
$$

**L4:** 

| Normalenform        | Scheitelform            | Nullstellenform       |
|---------------------|-------------------------|-----------------------|
| $y = x^2 - 8x + 15$ | $y = (x - 4)^2 - 1$     | $y = (x - 3)(x - 5)$  |
| $y = -0.5x^2 + 2x$  | $y = -0.5(x - 2)^2 + 2$ | $y = -0.5x(x - 4)$    |
| $y = 2x^2 - 4x + 3$ | $y = 2(x - 1)^2 + 1$    | ---                   |
| $y = 3x^2 - 3$      | $y = 3x^2 - 3$          | $y = 3(x + 1)(x - 1)$ |
| $y = 2x^2 + 8x + 6$ | $y = 2(x + 2)^2 - 2$    | $y = 2(x + 3)(x + 1)$ |

# **L5:**

5x<sup>2</sup>-25x+30=0 
$$
\Rightarrow
$$
 x<sub>1</sub> = 2 x<sub>2</sub> = 3  
\n3x<sup>2</sup>-4x+5=0  $\Rightarrow$  keine Lösung  
\n0,5x<sup>2</sup>-x = -0,5  $\Rightarrow$  x<sub>1/2</sub> = 1  
\n2s<sup>2</sup> = 2-4s  $\Leftrightarrow$  s<sup>2</sup> + 2s-1=0  $\Rightarrow$  x<sub>1/2</sub> =  $\frac{-2 \pm \sqrt{8}}{2}$   $\Rightarrow$  x<sub>1/2</sub> =  $\frac{-2 \pm 2\sqrt{2}}{2}$   $\Rightarrow$  x<sub>1</sub> = -1+ $\sqrt{2}$  x<sub>2</sub> = -1- $\sqrt{2}$ 

#### **L6:**

**L6:**  
\n
$$
20x^2 - 4x = 0; \quad 4x(5x - 1) = 0 \implies x_1 = 0 \quad x_2 = 0, 2
$$
  
\n $\frac{1}{5}x^2 - 5 = 0; \quad x^2 = 25 \implies x_{1/2} = \pm 5$ 

**L7:** 

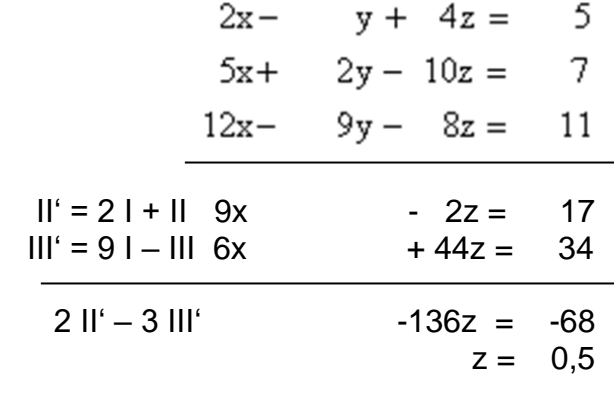

in II<sup>'</sup> → 9x – 1 = 17 → 9x = 18 → x = 2

x und z in I :  $4 - y + 2 = 5$   $\rightarrow$   $y = 1$ 

Lösungsmenge =  $\{ ( 2 / 1 / 0.5 ) \}$ 

# **L8:**

60% von 120 = 72  $120 - 72 = 48$  $\frac{2}{3}$  von 48 = 32  $25\%$  von 72 = 18

a) Vierfeldertafel:

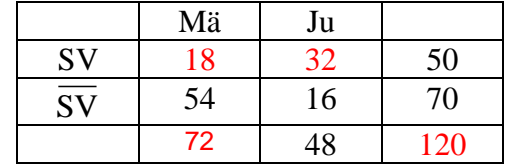

b) Aus Vierfeldertafel ablesen: H(SV) = 50  $\rightarrow$  in Prozent:  $\frac{50}{120} \approx 41,7\%$ 

- **L9:** Zu den Strahlensätzen
- a)  $\frac{3k\pi}{6km} = \frac{CD}{9km} \Leftrightarrow \overline{CD} = 4,5km$ *CD*  $\frac{3km}{6km} = \frac{CD}{9km} \Leftrightarrow \overline{CD} = 4,5.$  $\frac{3km}{54} = \frac{CD}{24} \Leftrightarrow \overline{CD} =$  $\frac{BD}{5km} = \frac{6km + 3km}{6km} \Leftrightarrow BD = 7,5km$ *km km*  $\frac{\mathsf{BD}}{\mathsf{5km}} = \frac{\mathsf{6km} + \mathsf{3km}}{\mathsf{6km}} \Leftrightarrow \overline{\mathsf{BD}} = \mathsf{7,5}.$  $6km+3$  $\frac{BD}{5km} = \frac{6km + 3km}{6km} \Leftrightarrow \overline{BD} =$

b) 
$$
\frac{x}{5} = \frac{3}{3} \Leftrightarrow x = 5; \frac{y+5}{5} = \frac{6}{3} \Leftrightarrow y = 5;
$$
  
 $\frac{5}{5} = \frac{z}{2} \Leftrightarrow z = 2$ 

$$
L10:
$$

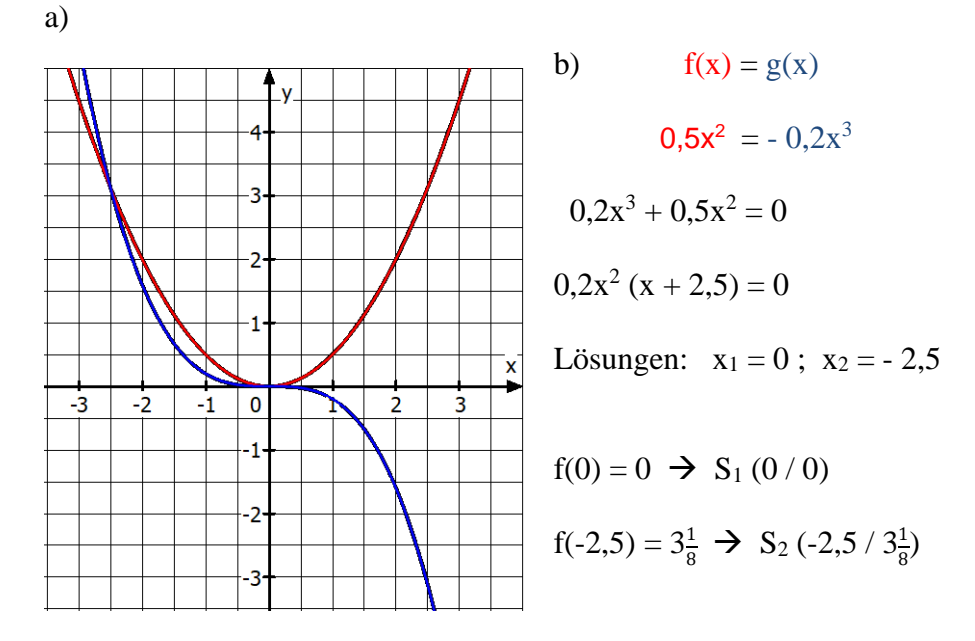

# **L11:**

**Dreieck**

$$
c = \sqrt{1, 7^2 - 1, 5^2} = \sqrt{0, 64} = 0, 8 \text{ [m]}
$$
  
A =  $\frac{1}{2}$  · 1, 5 · 0, 8 = 0, 6 [m<sup>2</sup>]

# **gleichseitiges Dreieck**

$$
h_a = \sqrt{a^2 - \left(\frac{a}{2}\right)^2} = \sqrt{a^2 - \frac{a^2}{4}} = \sqrt{\frac{3}{4}a^2} = \frac{1}{2}a\sqrt{3}
$$

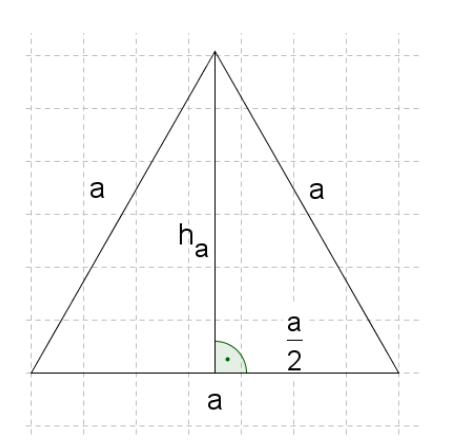

**Abstand von P und Q**  

$$
d = \sqrt{(x_p - x_q)^2 + (y_p - y_q)^2} = \sqrt{49 + 25} = \sqrt{74} \approx 8,6 \text{[LE]}
$$

#### **Raumdiagonale**

 $l^2 + b^2 = e^2$  $e^2 + h^2 = f^2$  $\Rightarrow$  f =  $\sqrt{l^2 + b^2 + h^2}$ 

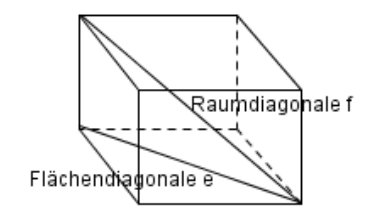

#### **L12:**

eieck mit den Seitenlängen 1<br>  $(12 \text{cm})^2 + (5 \text{cm})^2 = (13 \text{cm})^2$ Ein Dreieck mit den Seitenlängen 13cm, 5cm und 12cm besitzt Ein Dreieck mit den Seitenlängen 13cm, 5cm und 12cm besitzt<br>wegen  $(12cm)^2 + (5cm)^2 = (13cm)^2$  bei A einen rechten Winkel

# **L13:**

#### **Dreieck**

$$
\sin \alpha = \frac{a}{c} \quad \Rightarrow c = \frac{a}{\sin \alpha} = \frac{4,2 \text{cm}}{\sin 30^{\circ}} = 8,4 \text{ cm}
$$
\n
$$
\cos \alpha = \frac{b}{c} \quad \Rightarrow b = c \cdot \cos \alpha = 7,3 \text{ cm}
$$

#### **Turmaufgabe**

h **tan 42°** =  $\frac{h}{150m}$   $\Rightarrow$  h = tan 42° · 150m  $\approx$  135,06m  $\tan 42^{\circ} = \frac{4}{150 \text{m}} \Rightarrow \text{h} = \tan 42^{\circ} \cdot 150$ <br>135,06m + 1,60m = 136,66m  $\approx$  137m autgabe<br>  $\infty$  =  $\frac{h}{150m}$   $\implies$  h = tan 42° · 150m  $\approx$  135,06  $\frac{1}{150m}$   $\Rightarrow$  h = tan 42° · 150n<br>+ 1, 60m = 136, 66m  $\approx$  137m

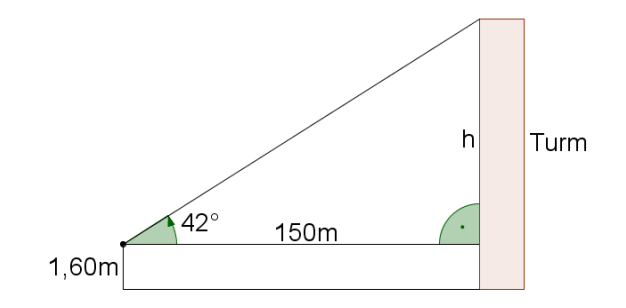

#### **L14**:

Gegeben: b = 70mm, c = 56mm,  $\beta = 50^{\circ}$ 

Liösung:

\n
$$
\frac{\sin \gamma}{\sin 50^{\circ}} = \frac{56 \text{mm}}{70 \text{mm}} \implies \sin \gamma = \frac{56 \text{mm}}{70 \text{mm}} \cdot \sin 50^{\circ} \approx 0.613 \implies \gamma \approx 37.8^{\circ}
$$
\n
$$
\alpha \approx 180^{\circ} - 50^{\circ} - 37.8^{\circ} = 92.2^{\circ}
$$
\n
$$
a^{2} = (70 \text{mm})^{2} + (56 \text{mm})^{2} - 2.70 \text{mm} \cdot 56 \text{mm} \cdot \cos 92.2^{\circ} \approx 8337 \text{mm}^{2}
$$
\n
$$
\implies a \approx 91.3 \text{mm}
$$